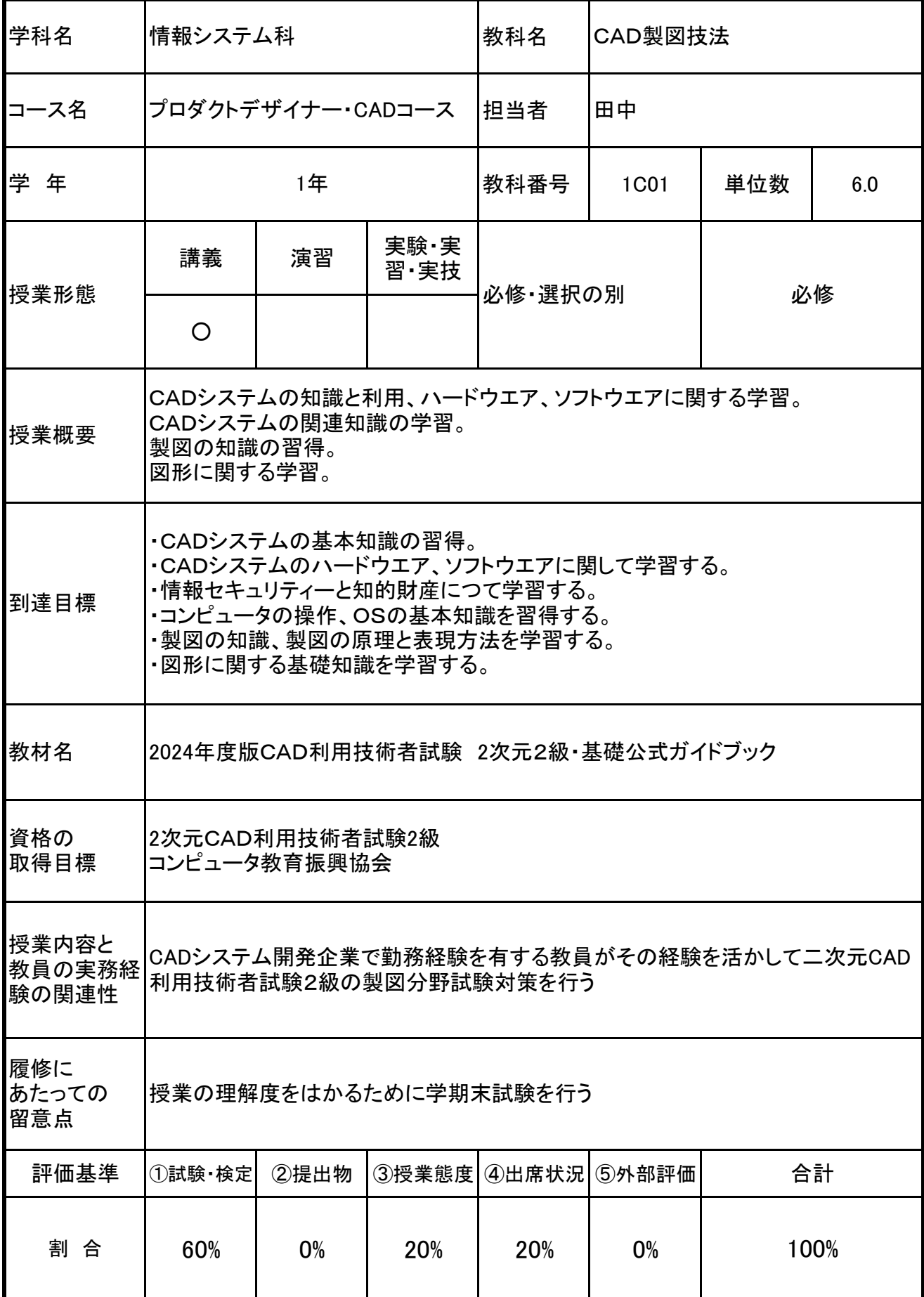

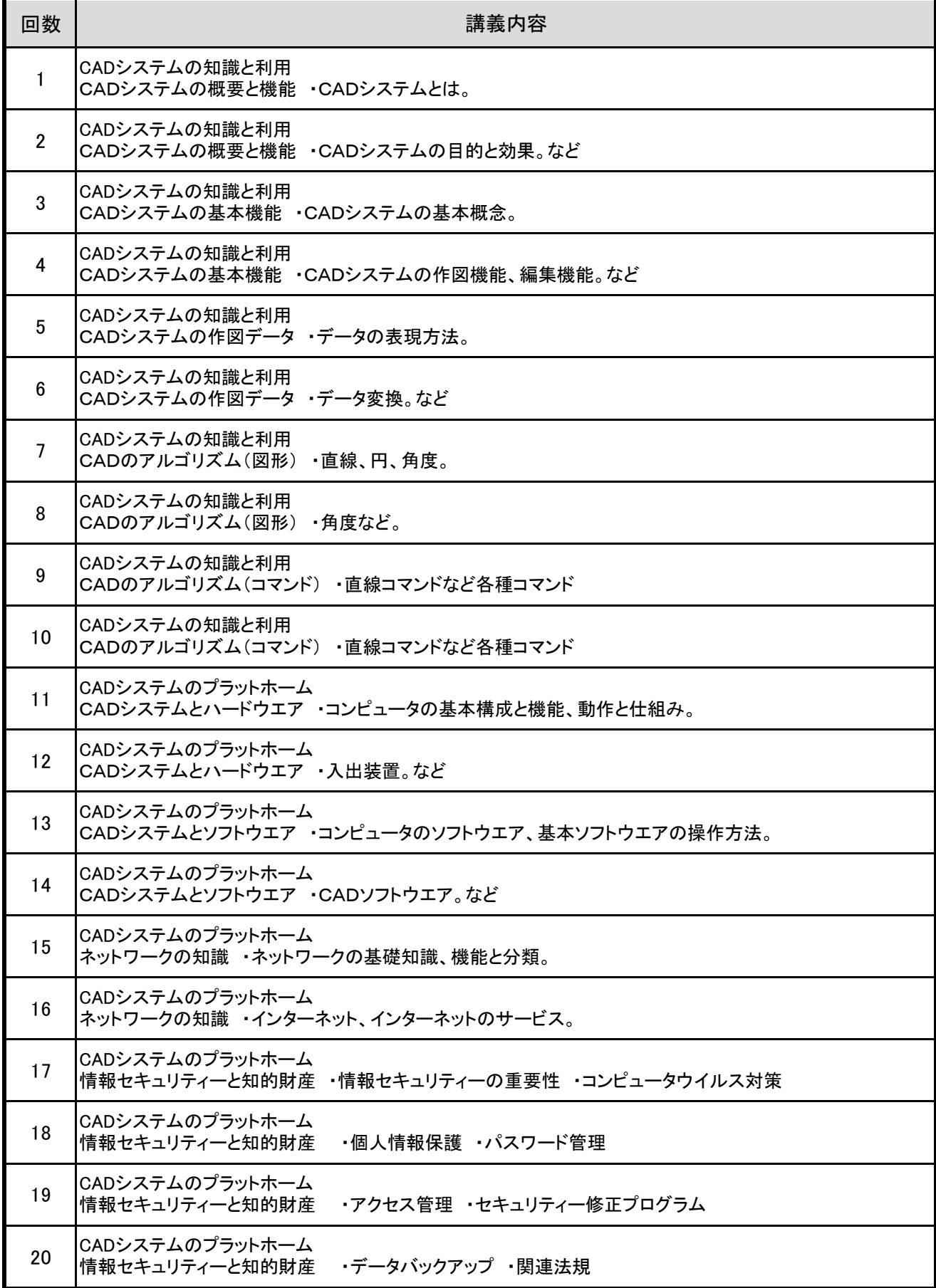

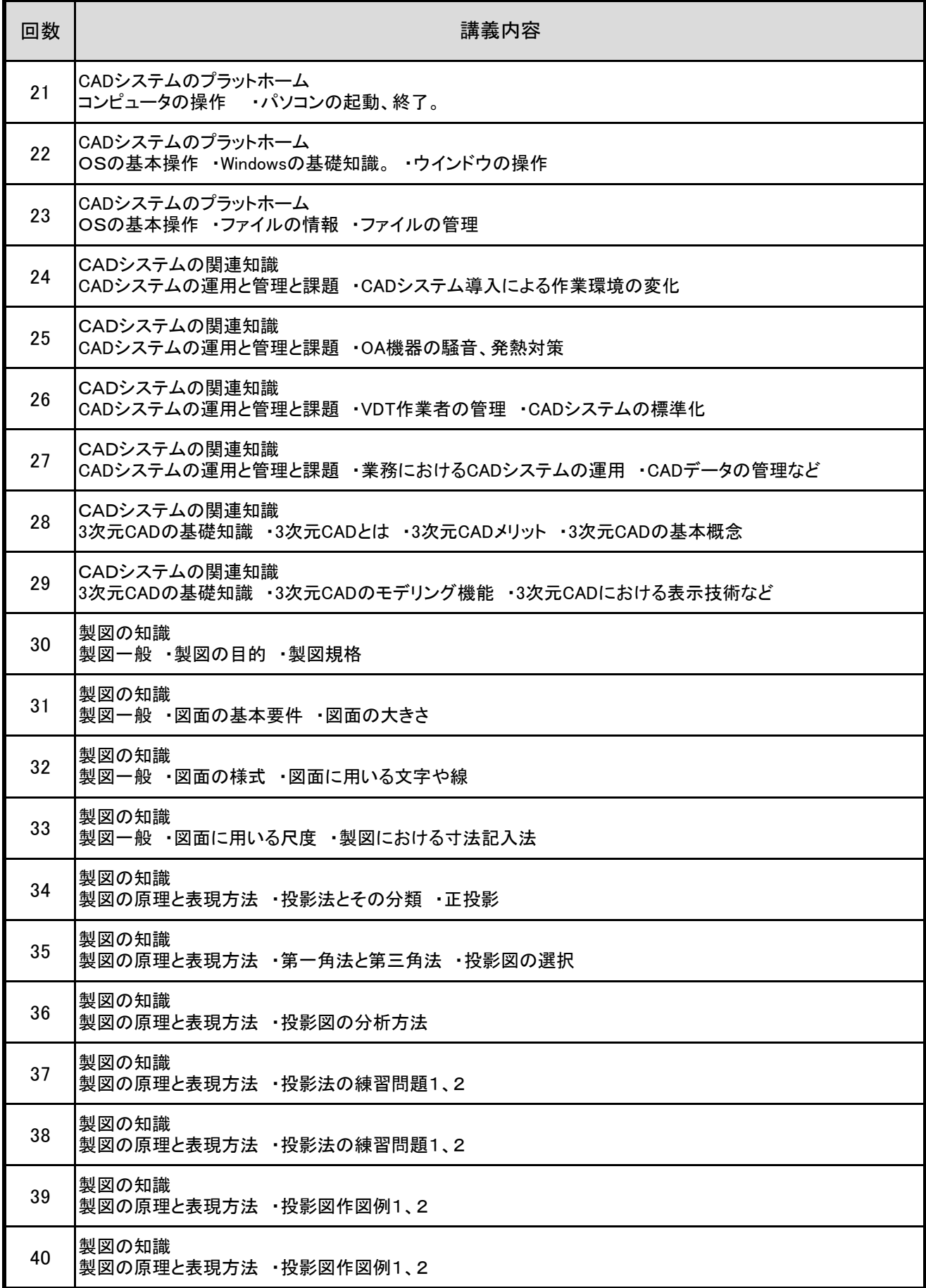

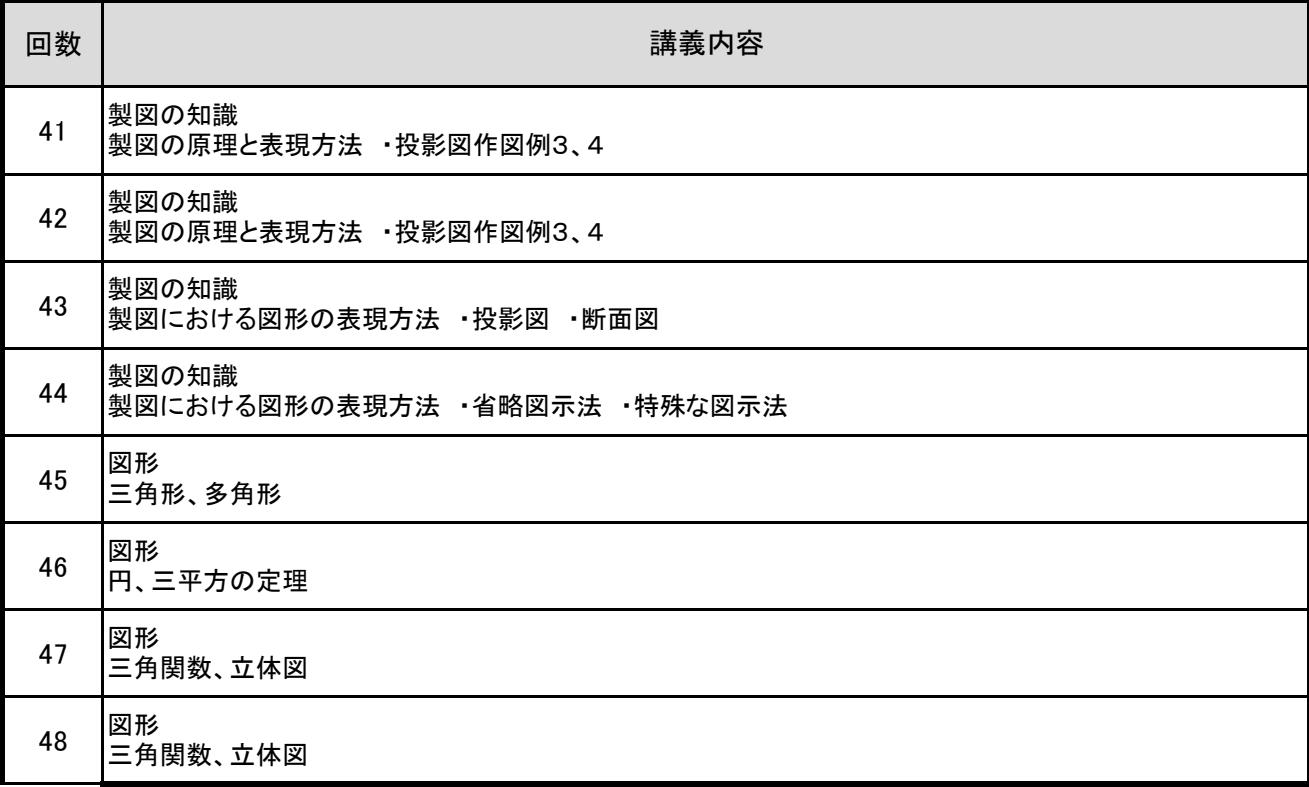

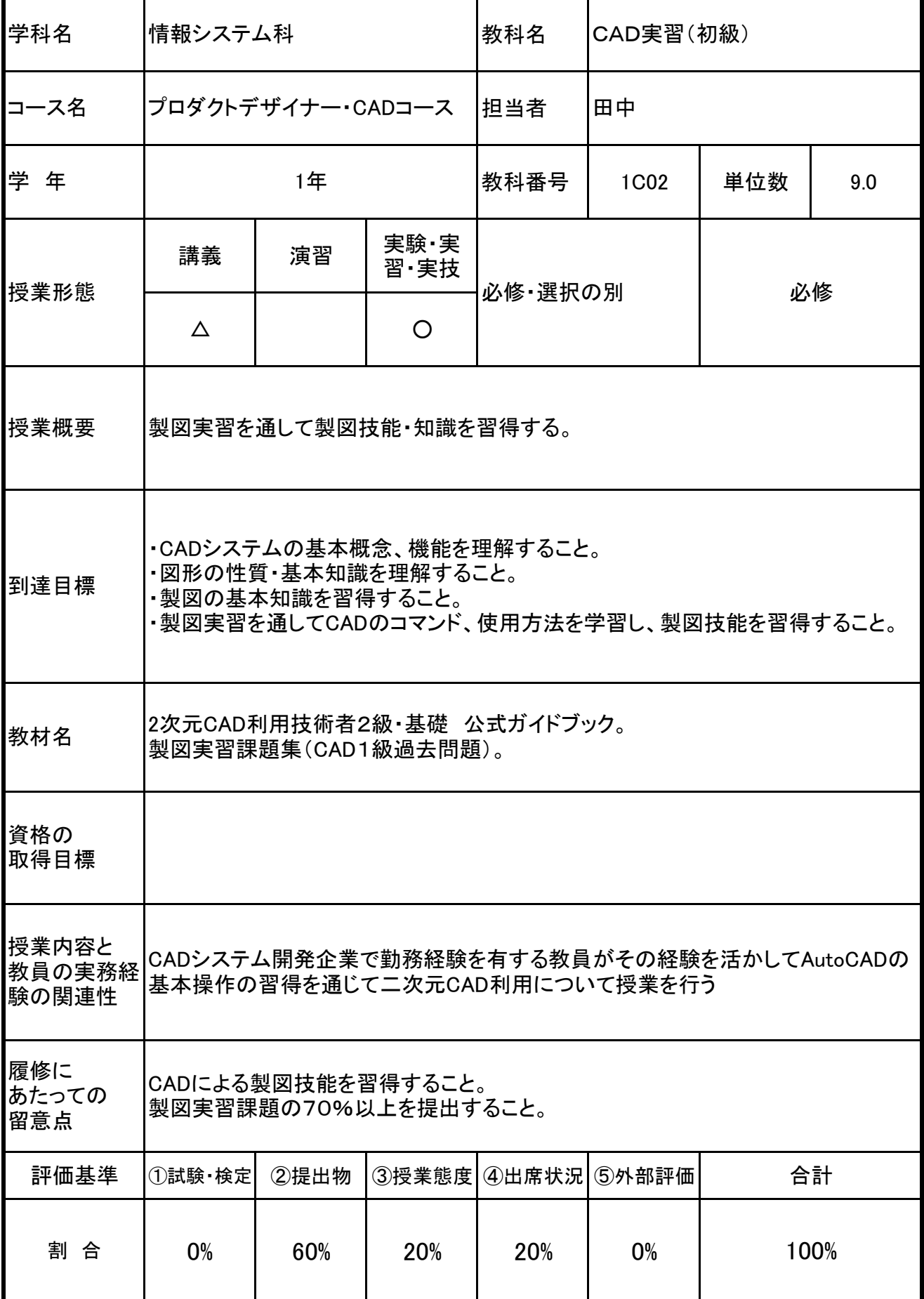

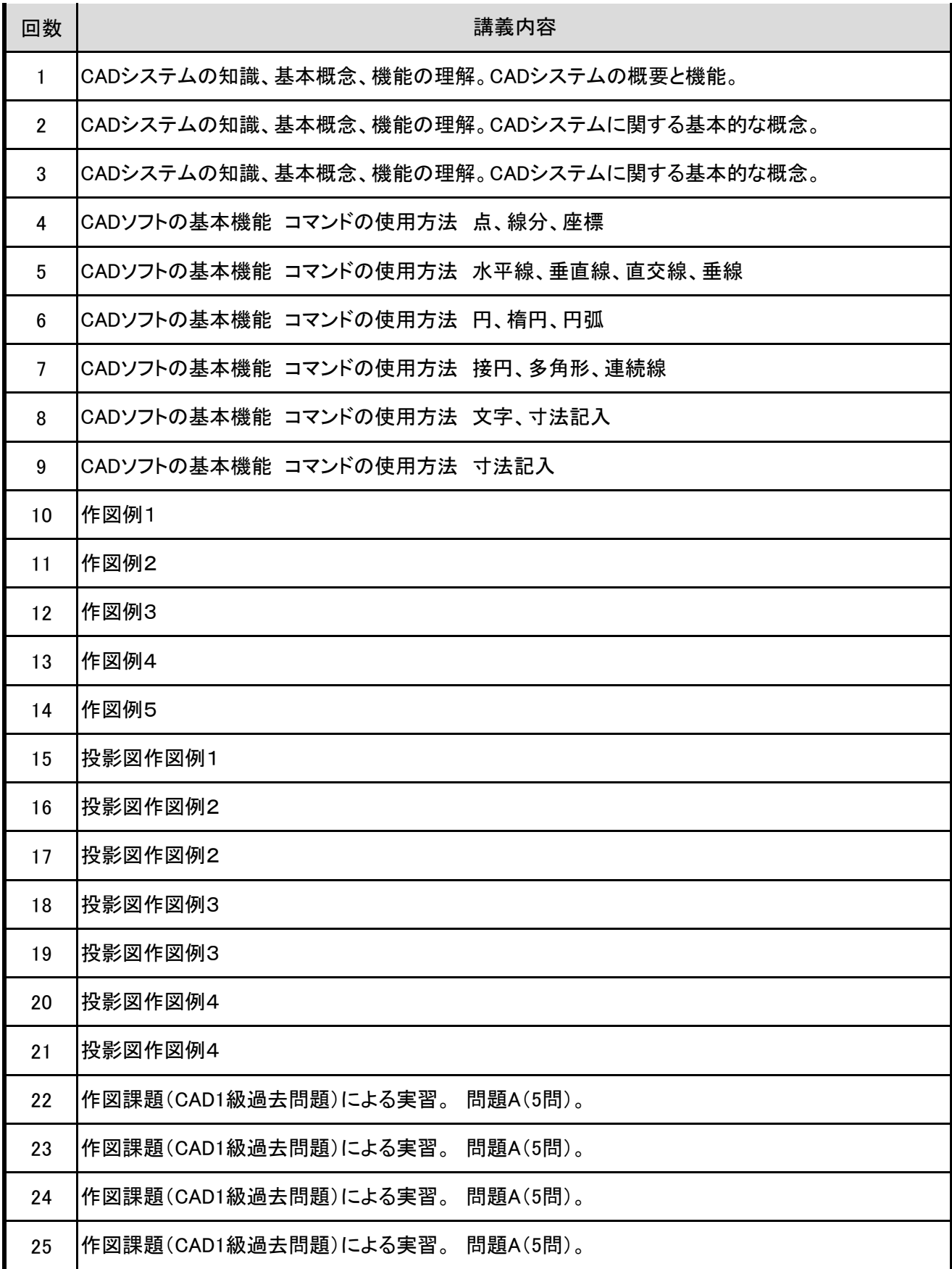

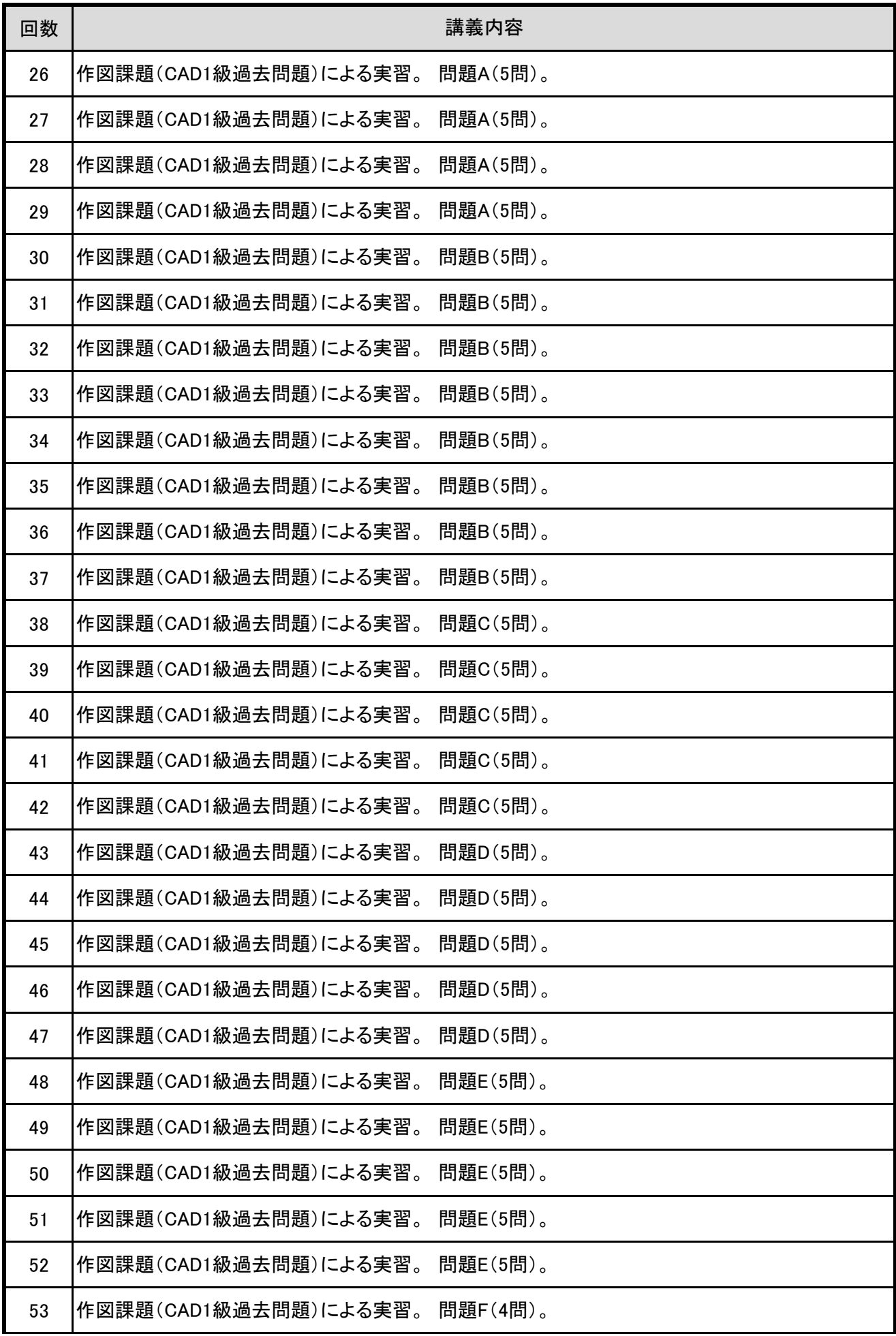

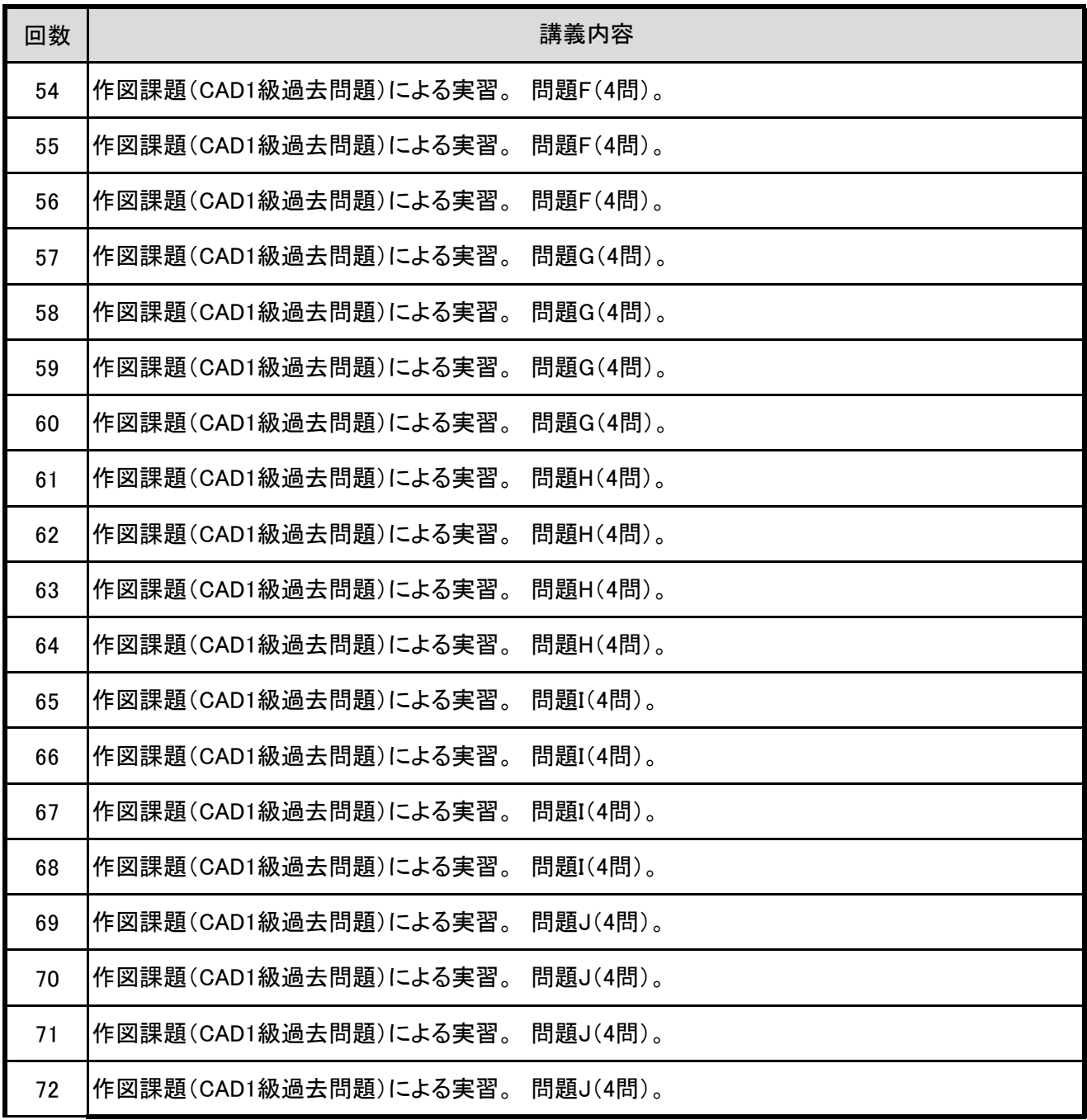

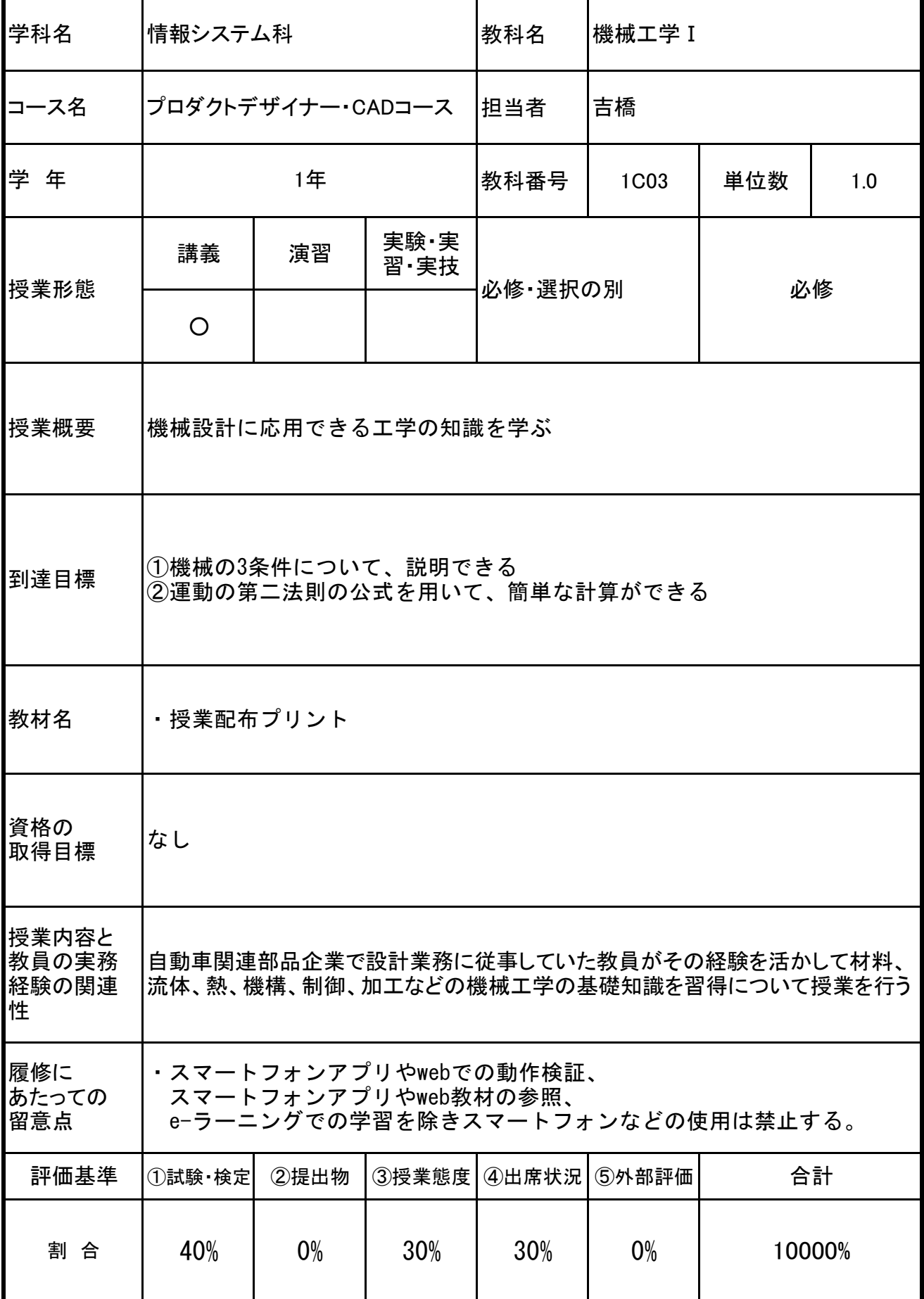

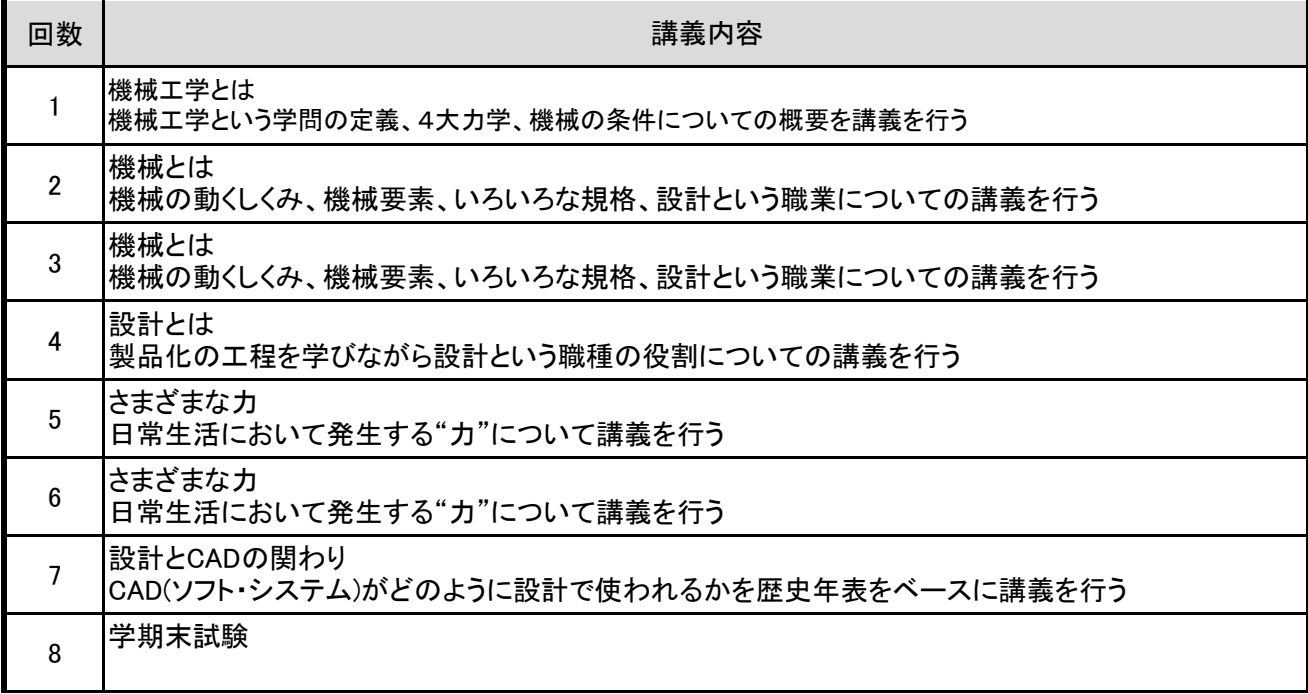

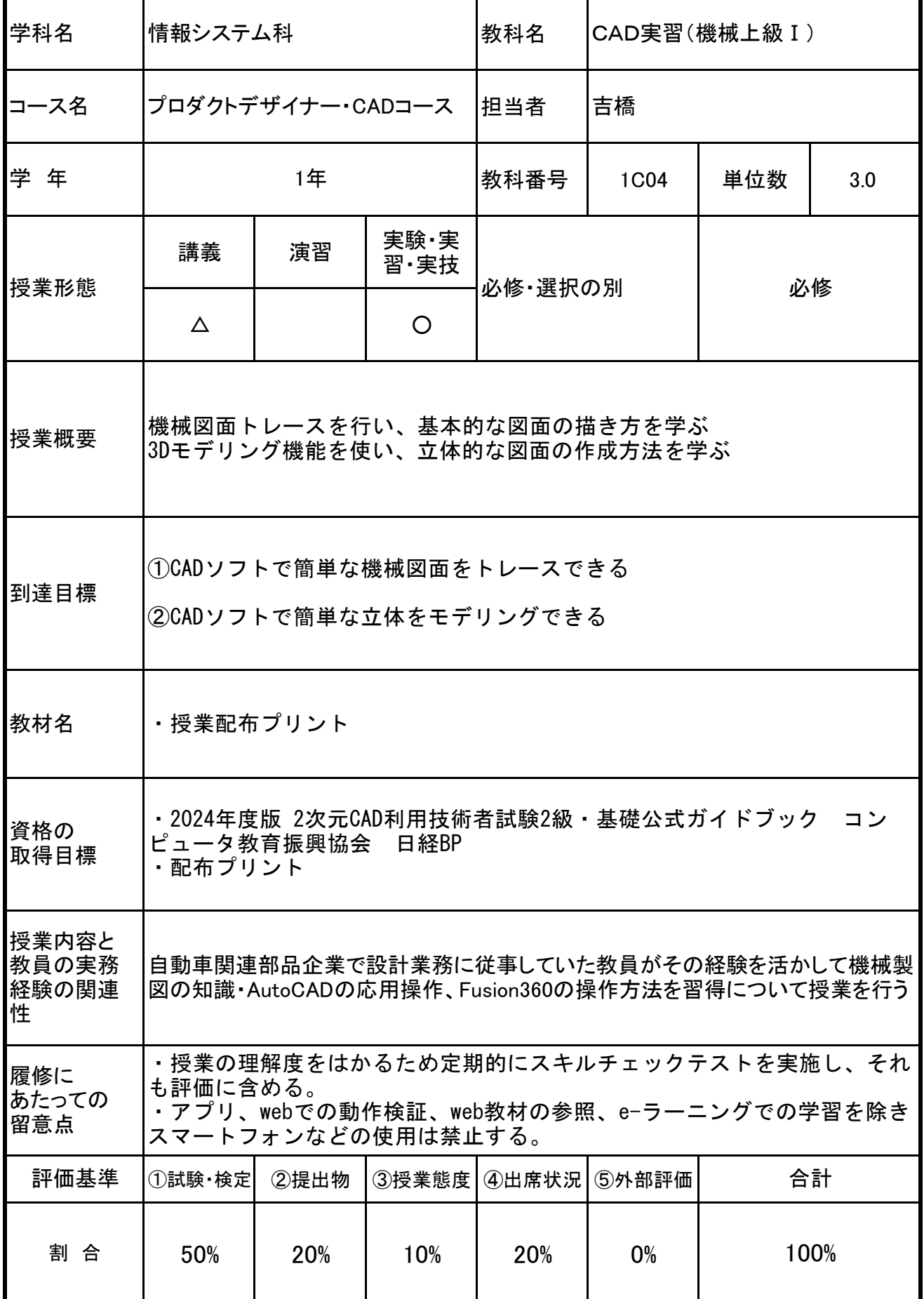

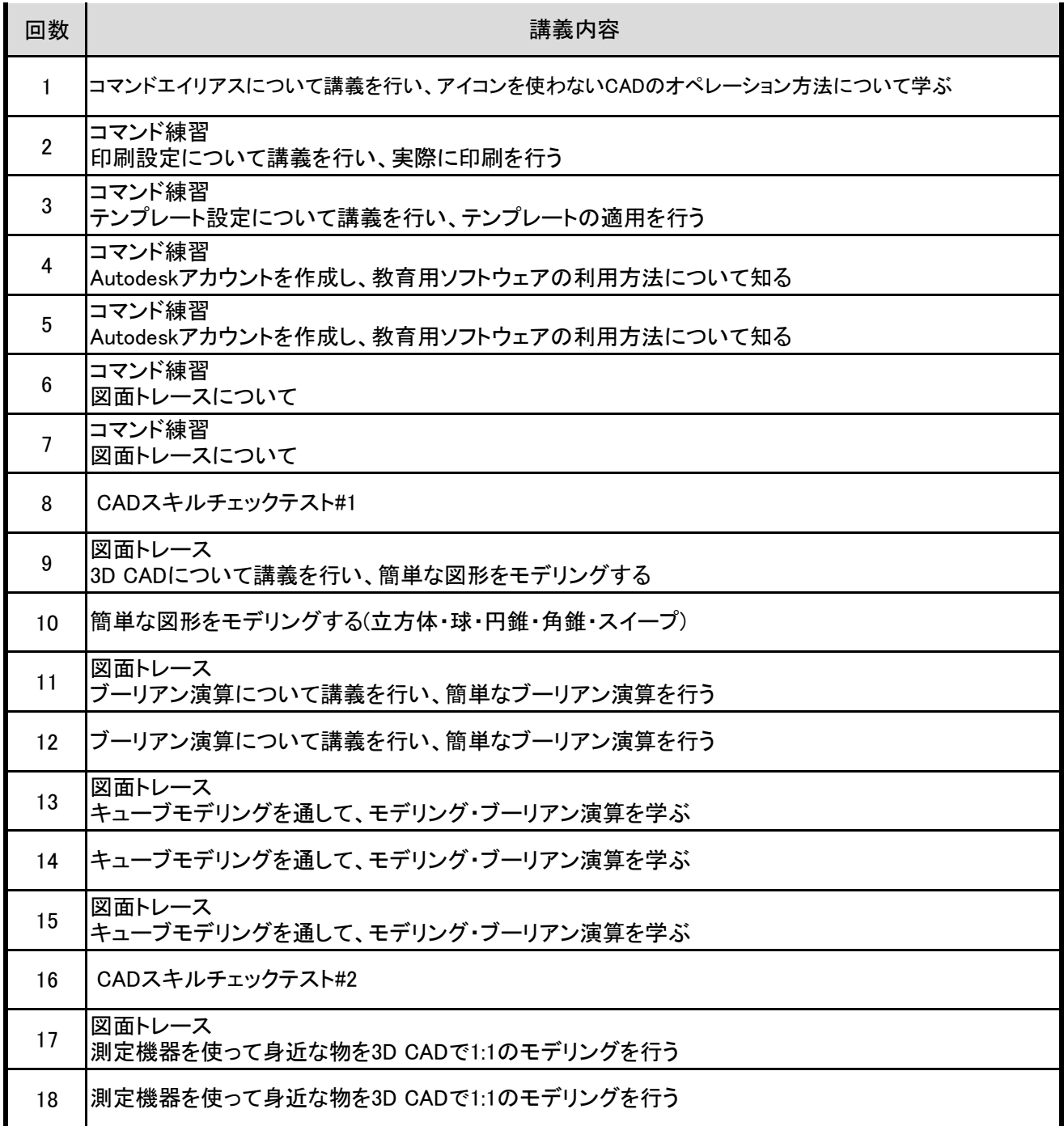

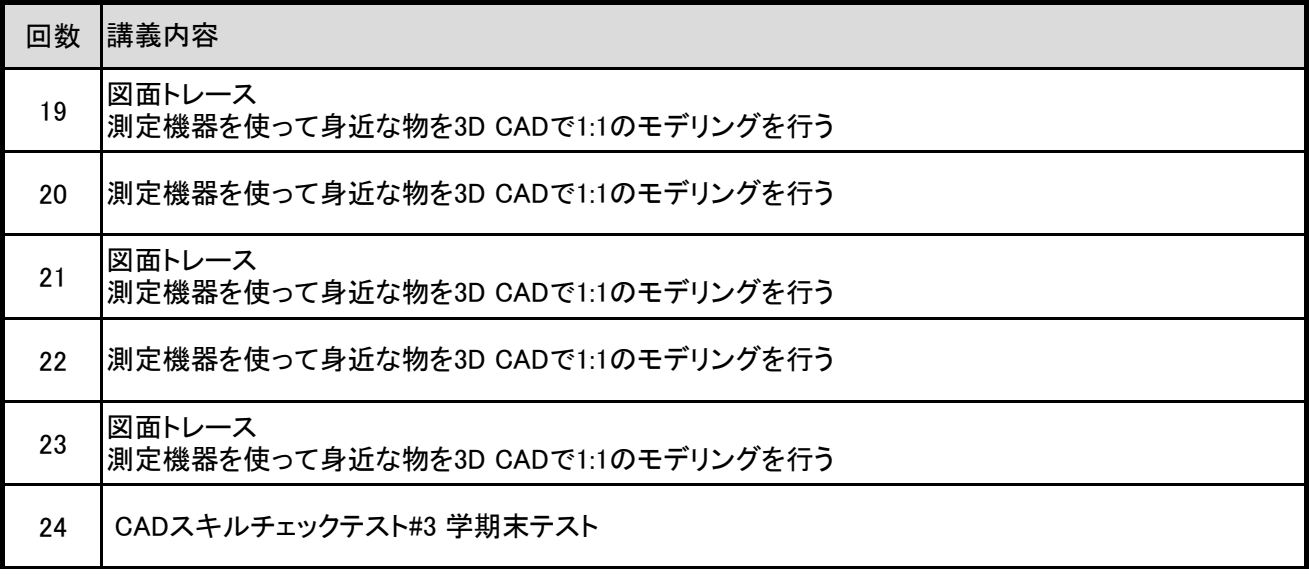

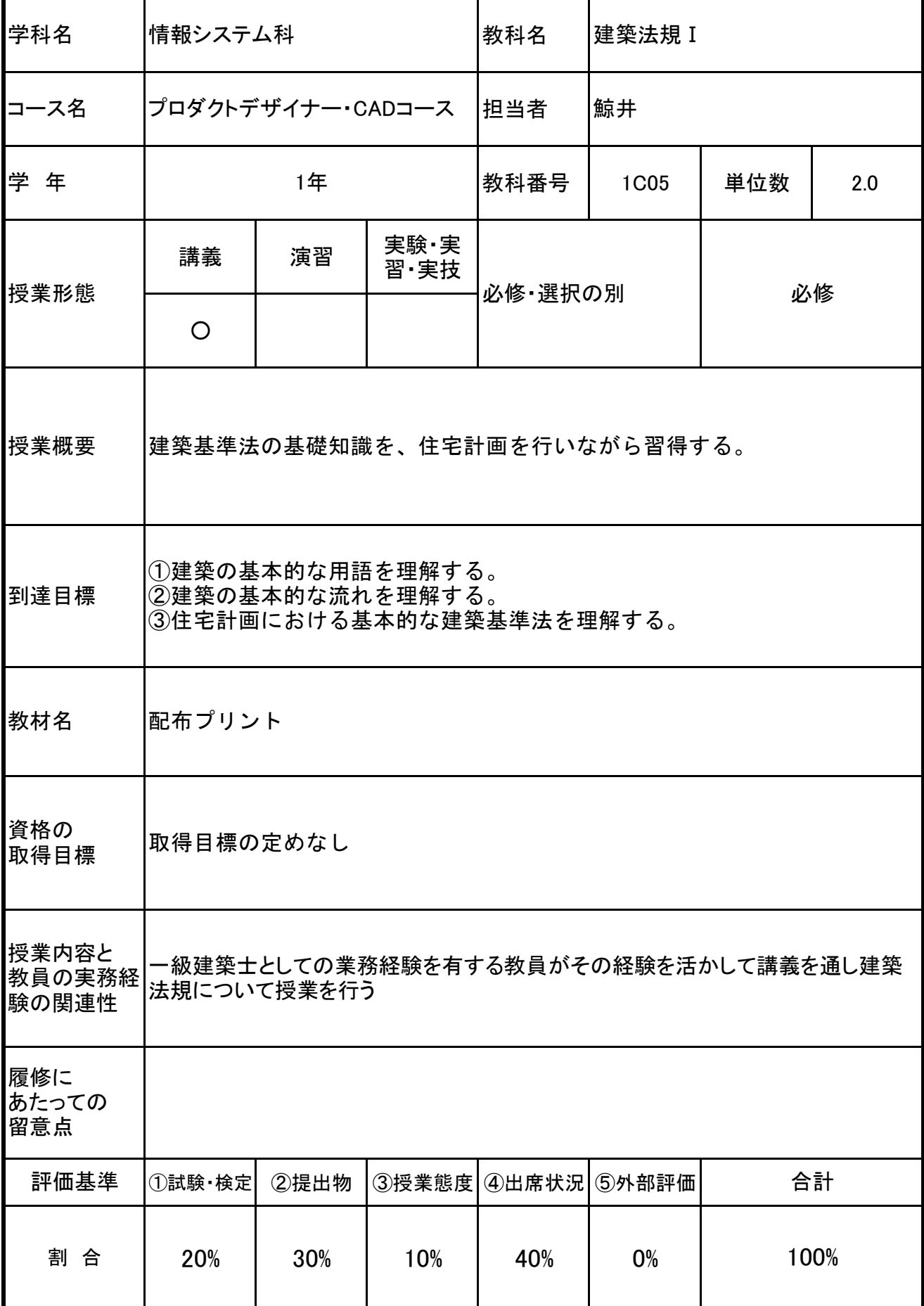

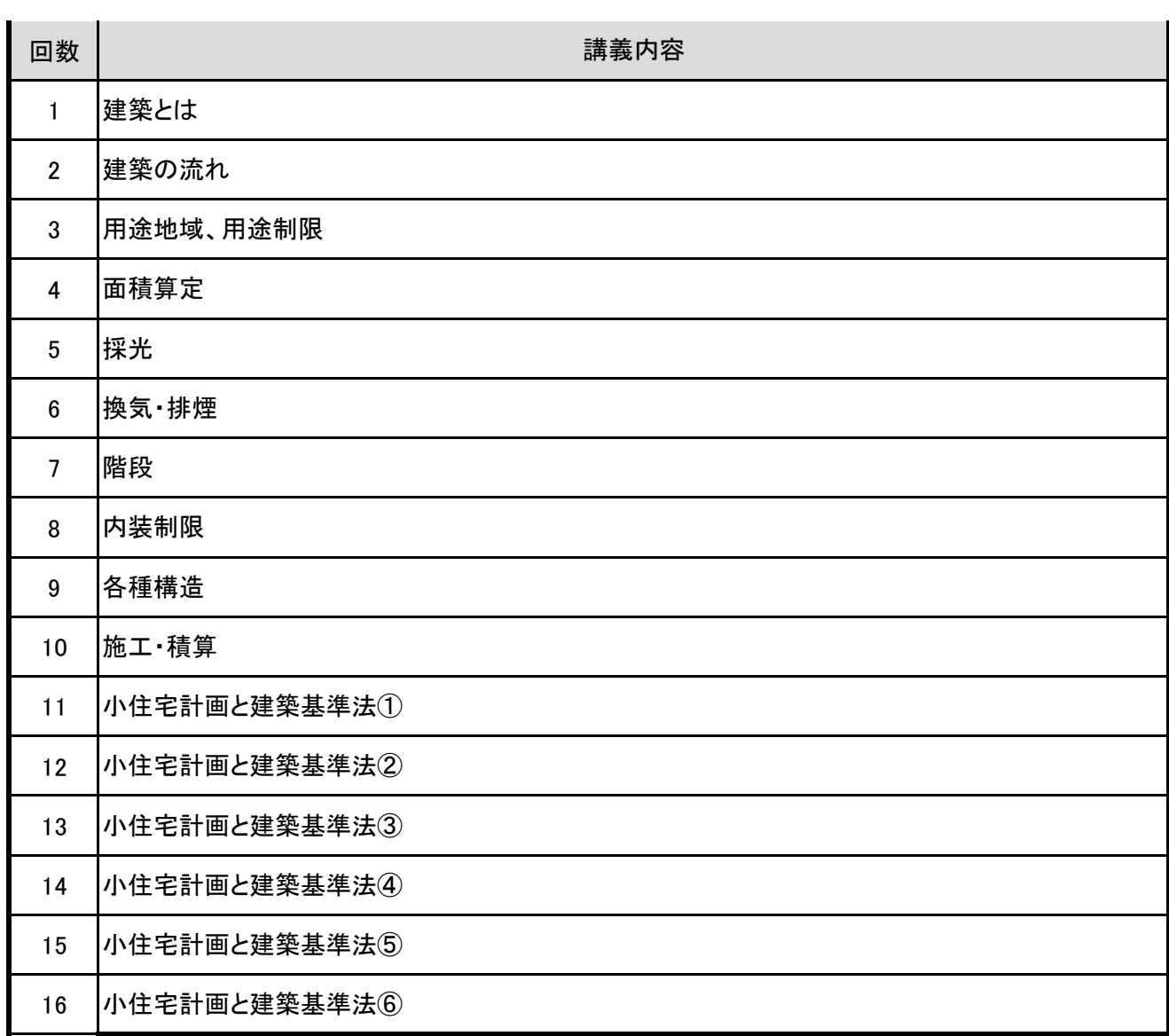

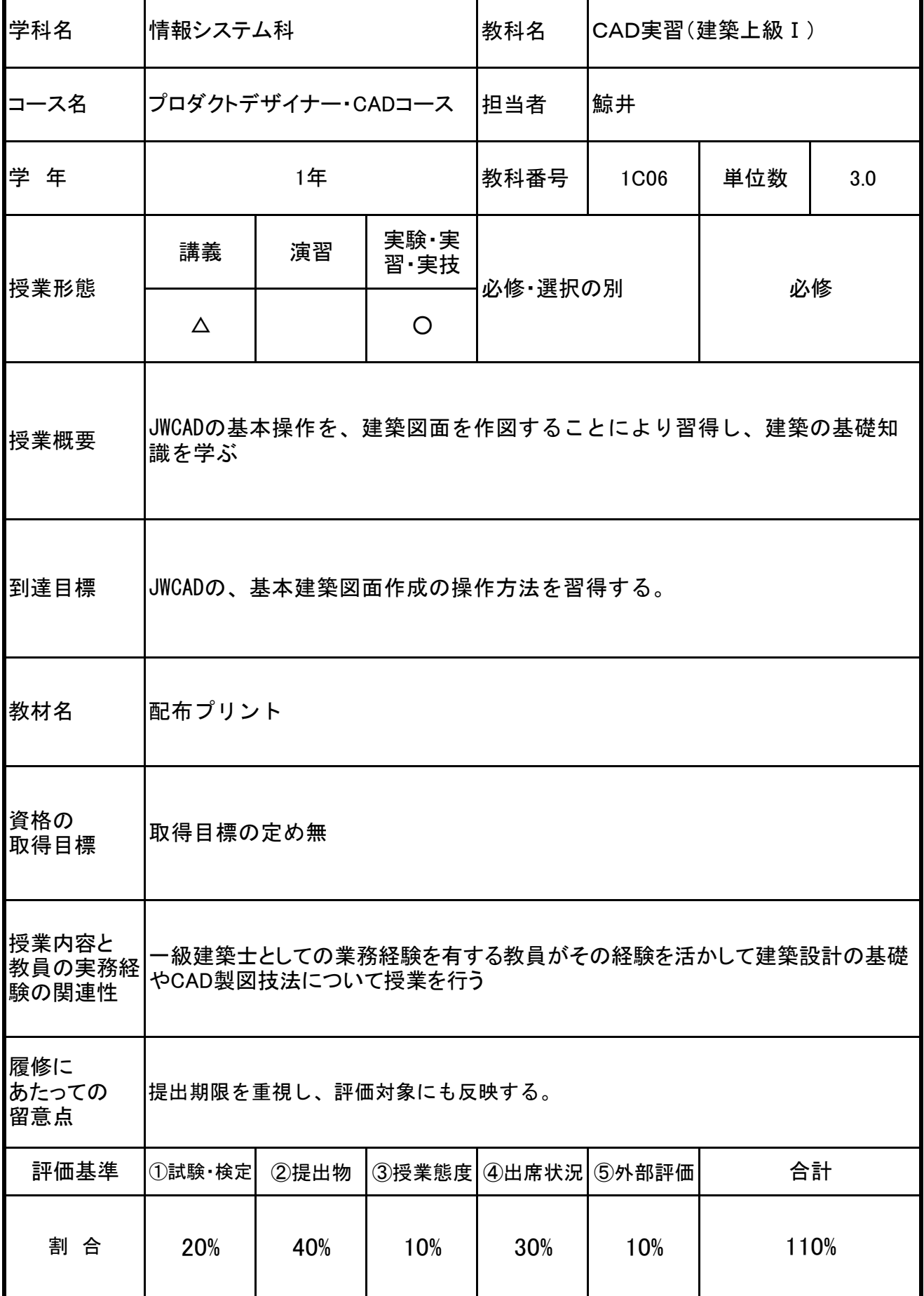

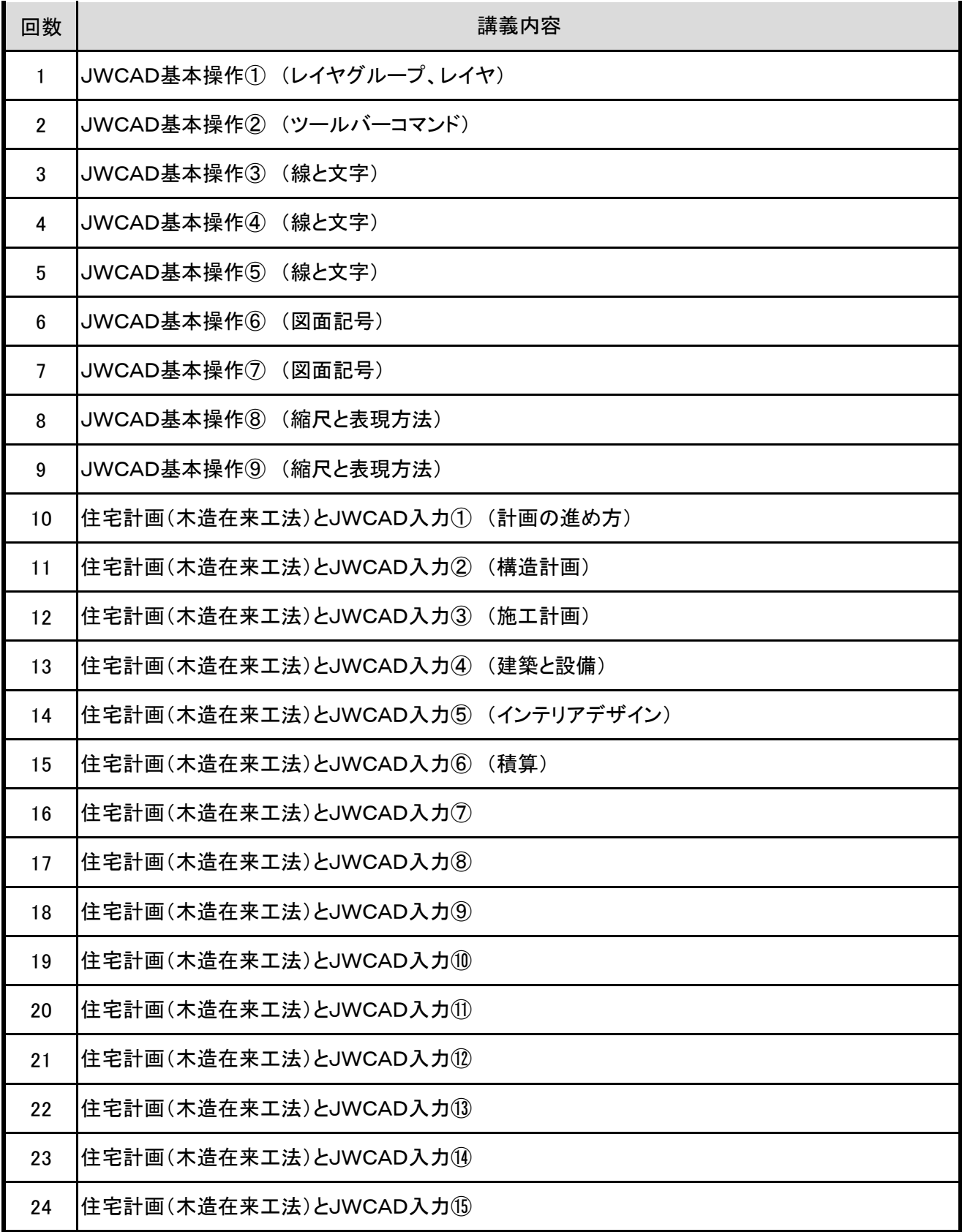

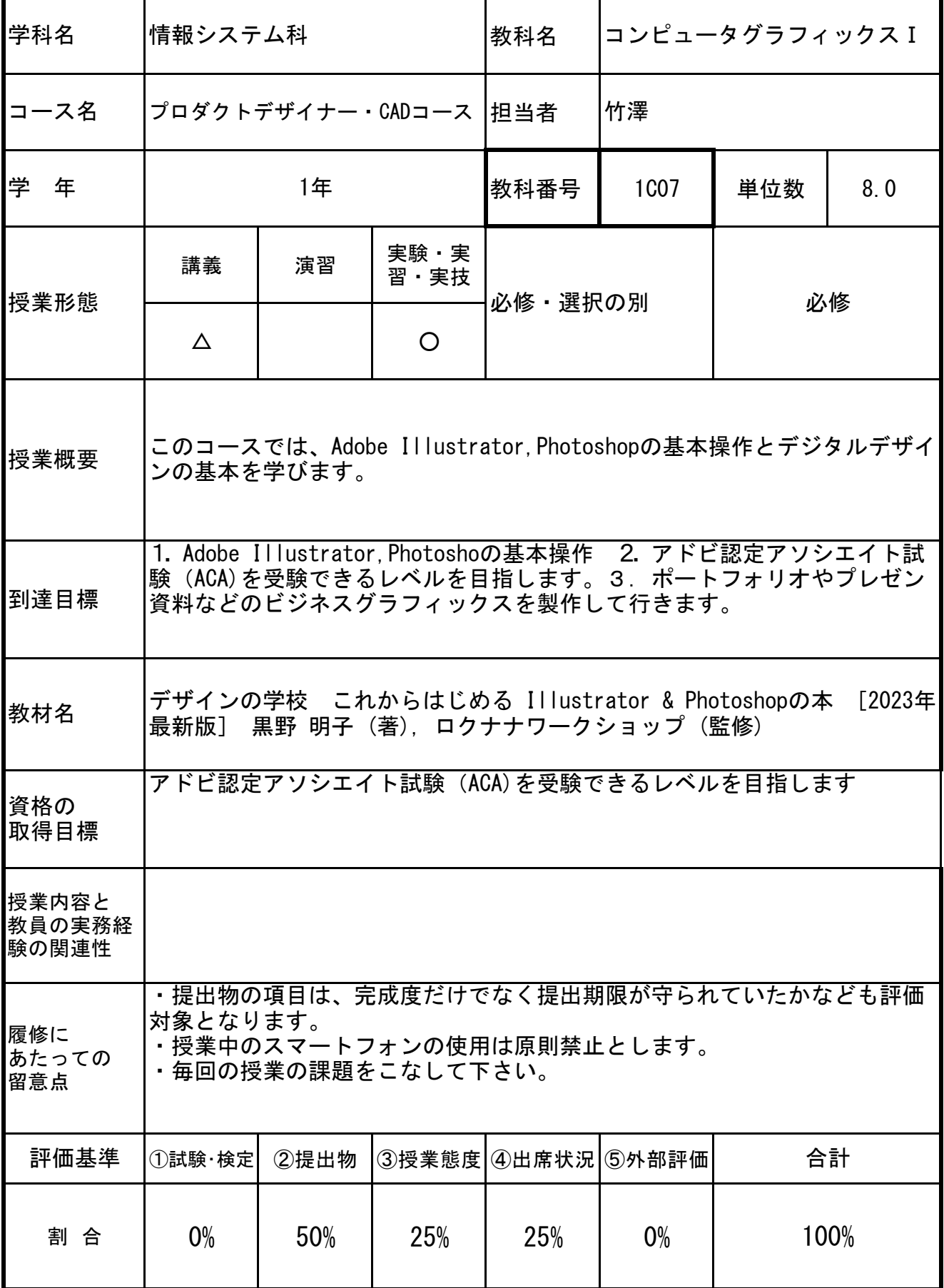

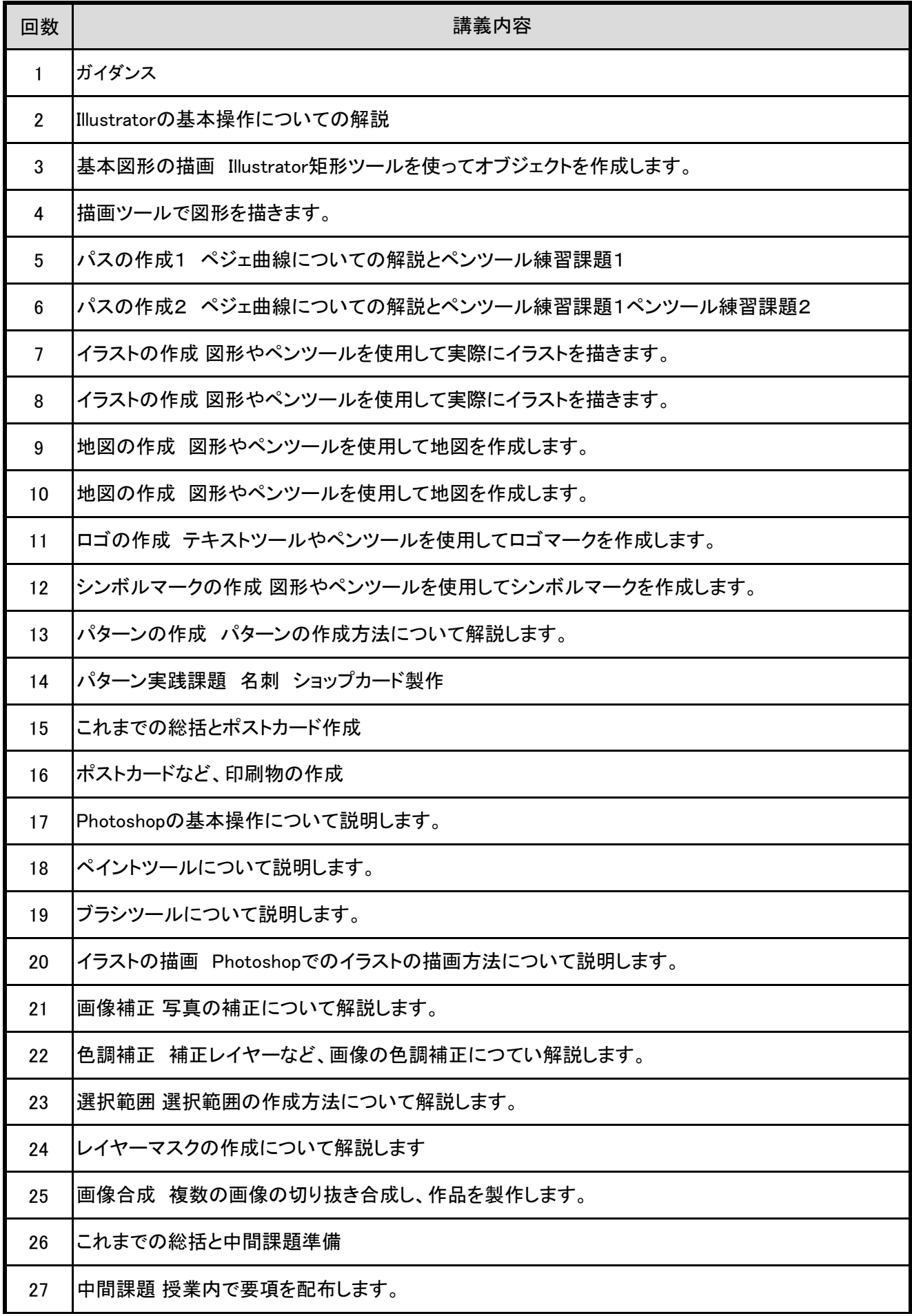

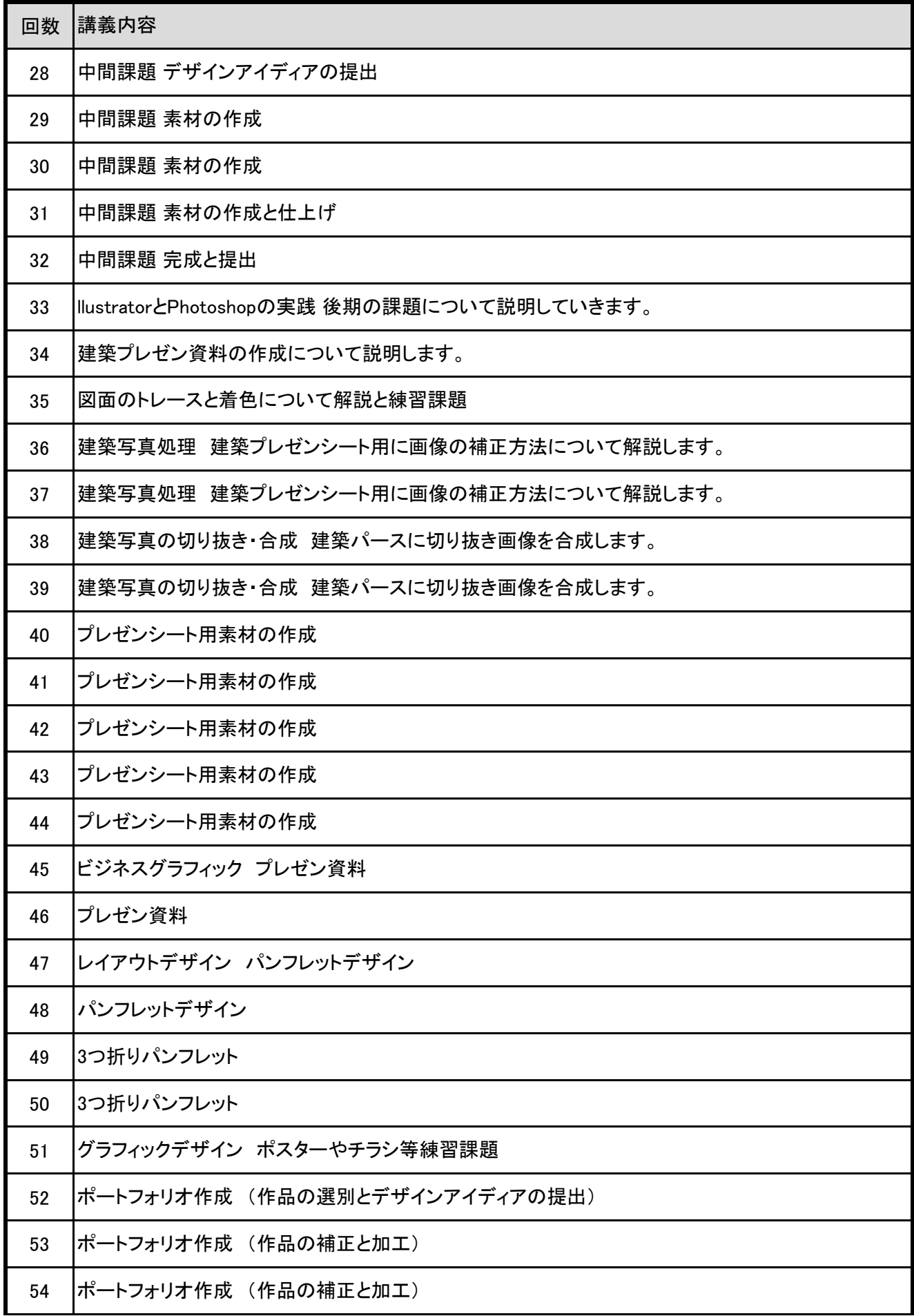

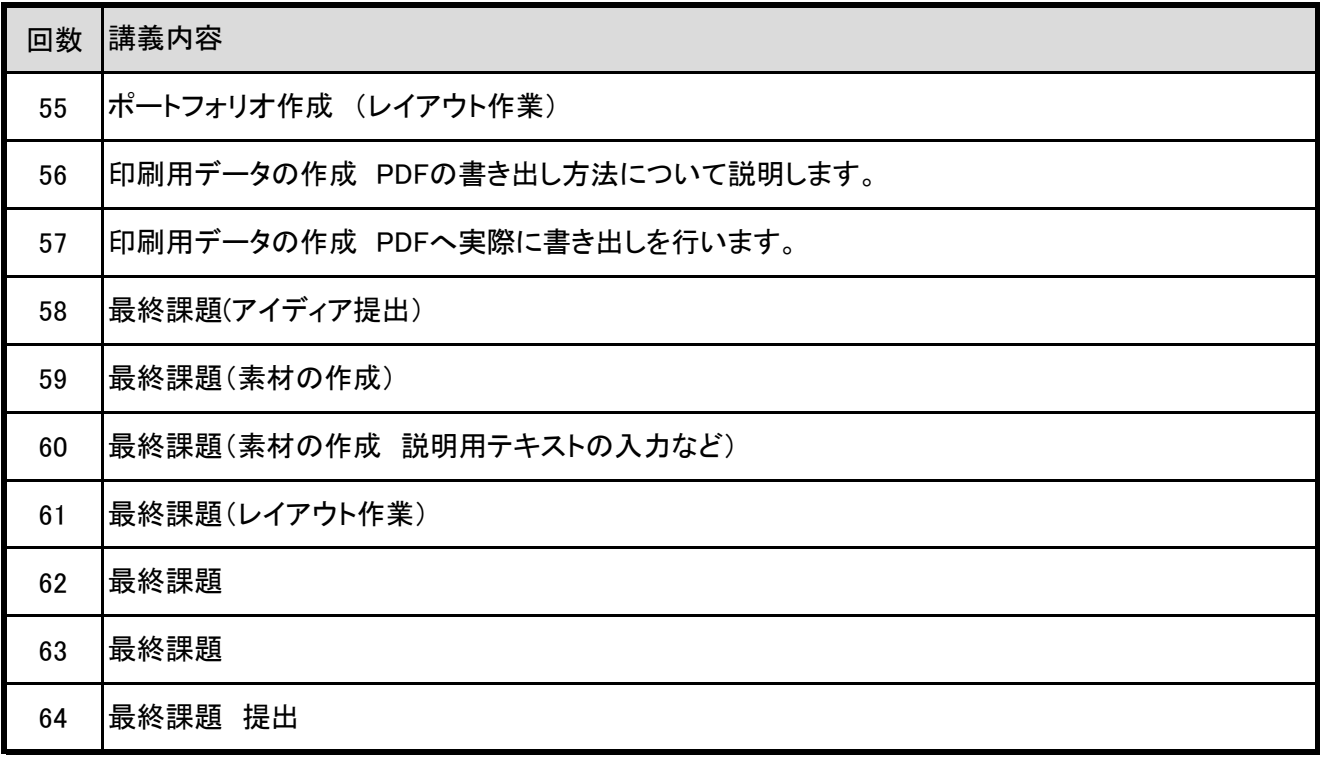

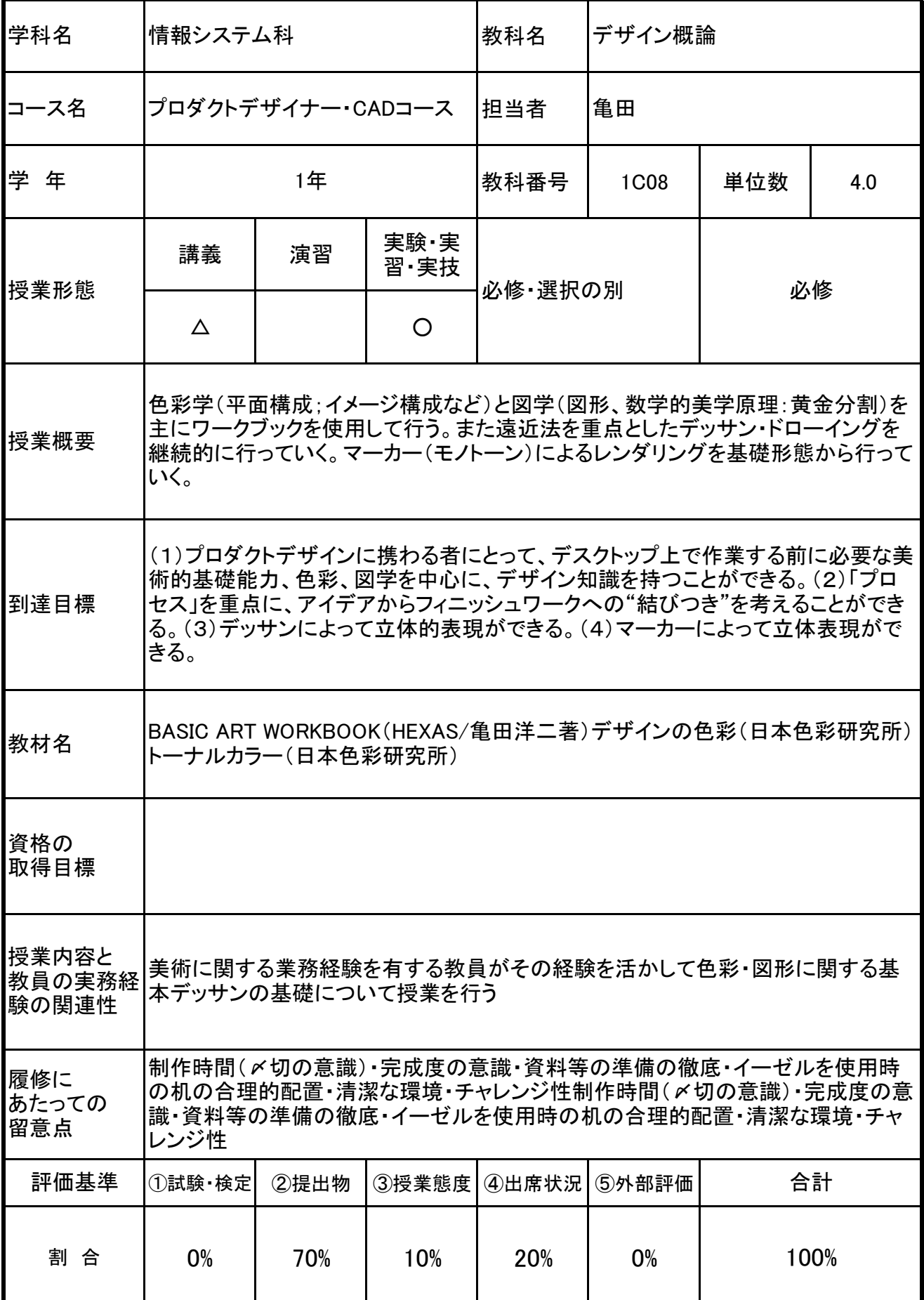

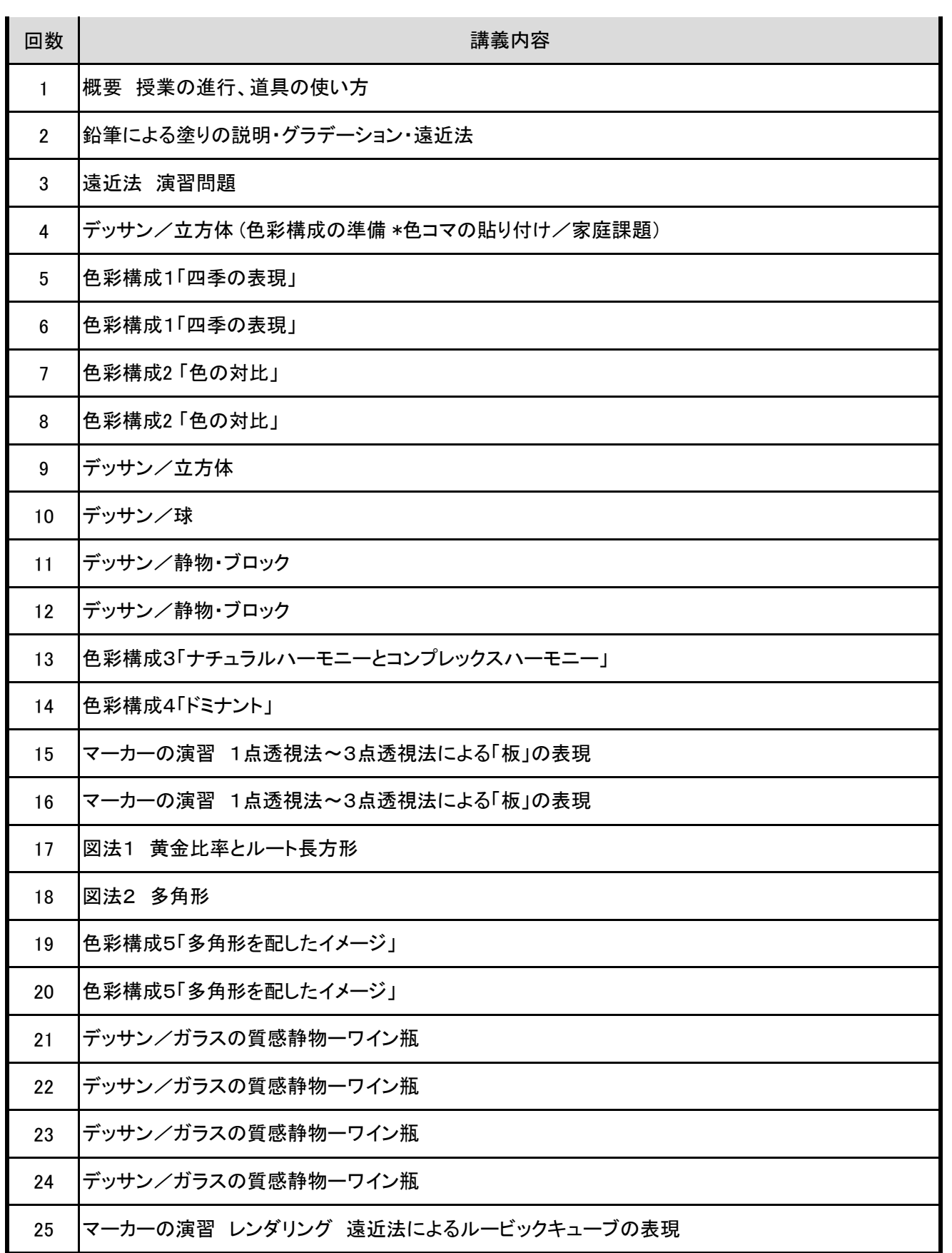

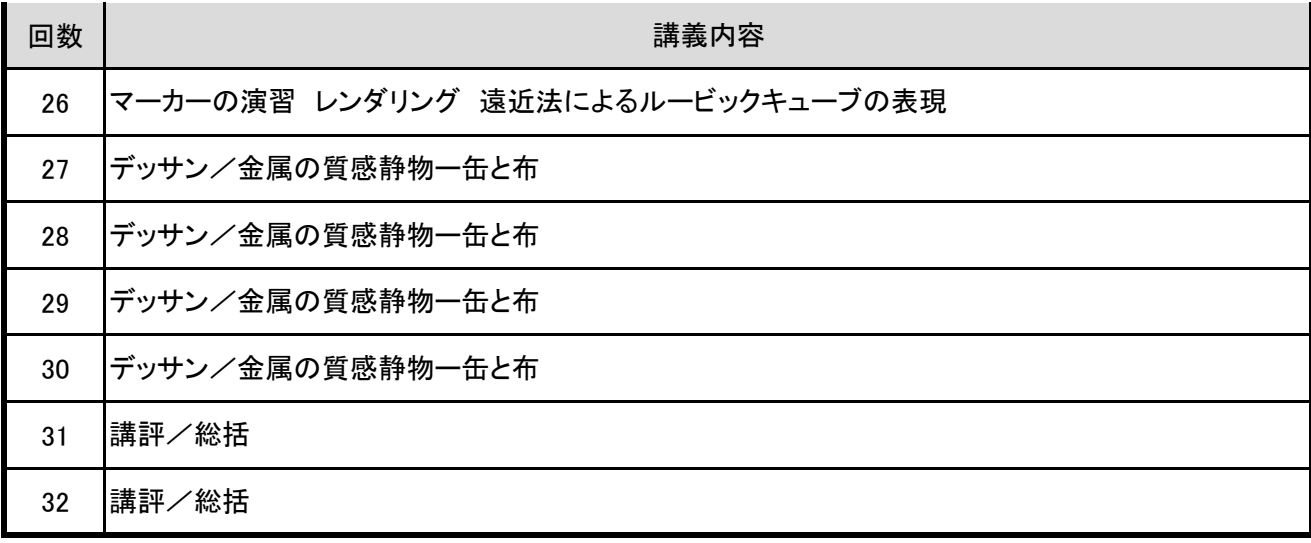

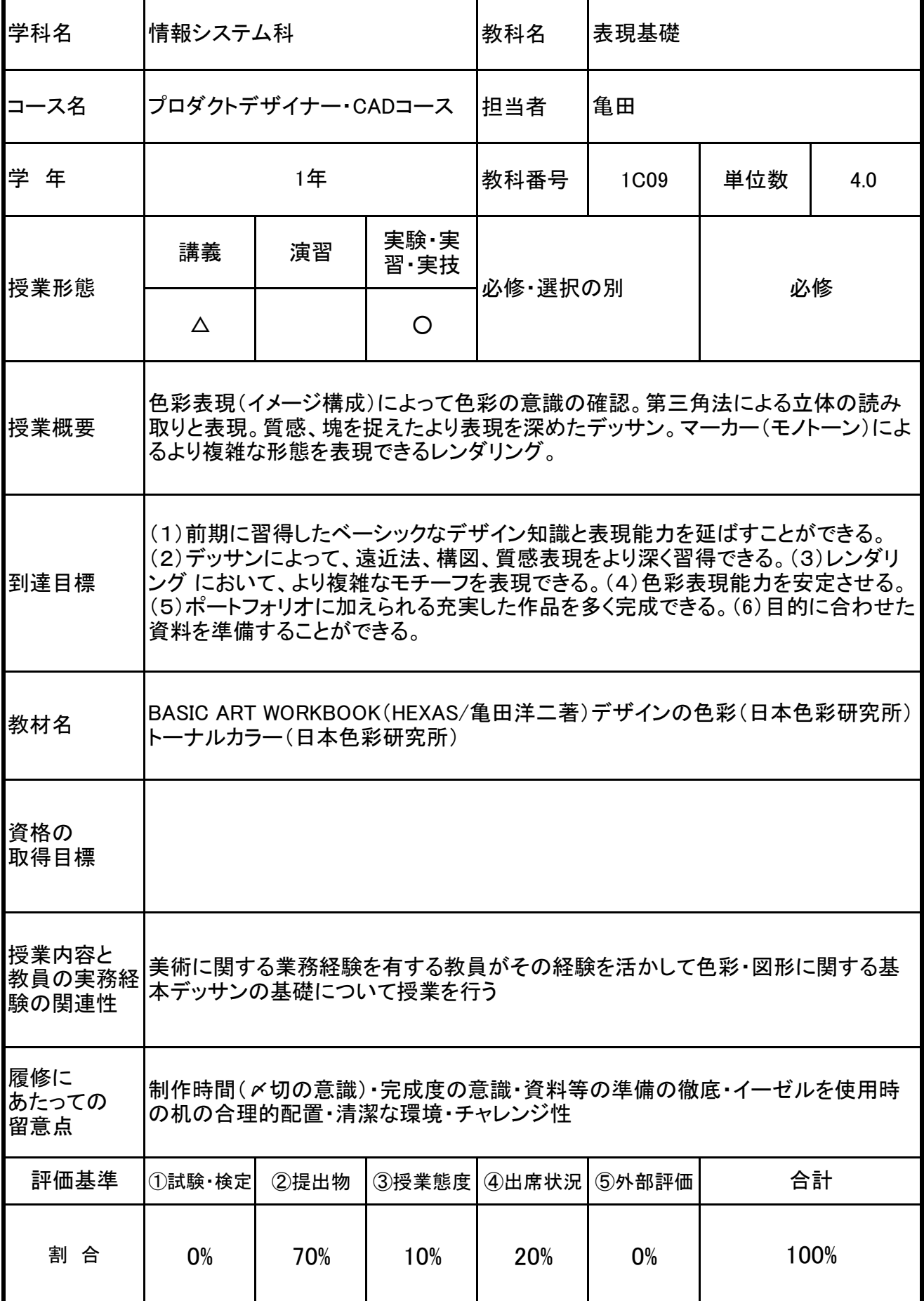

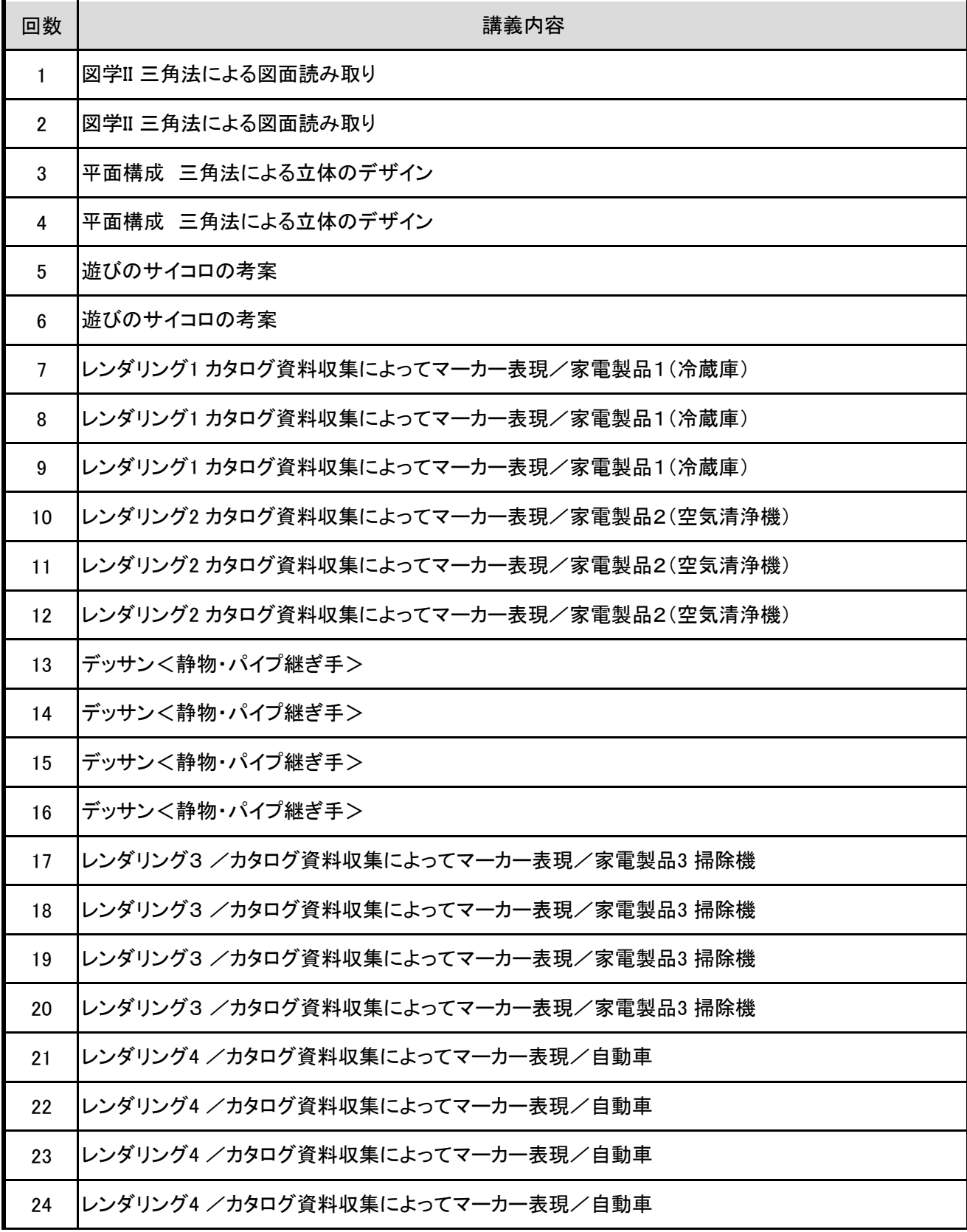

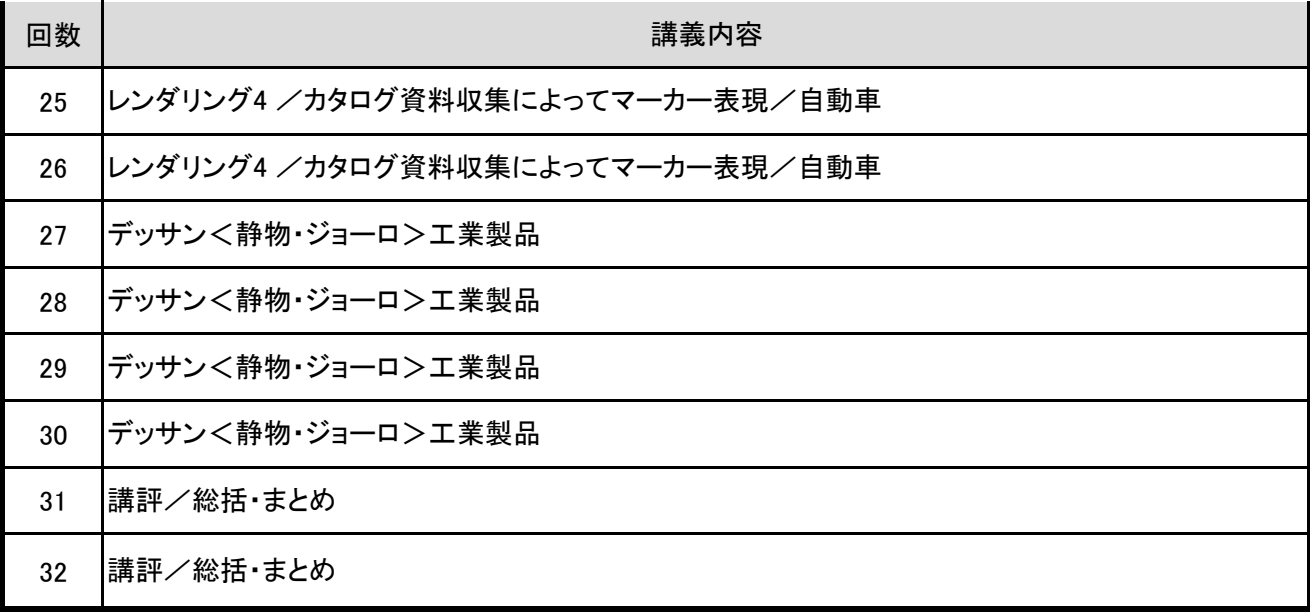

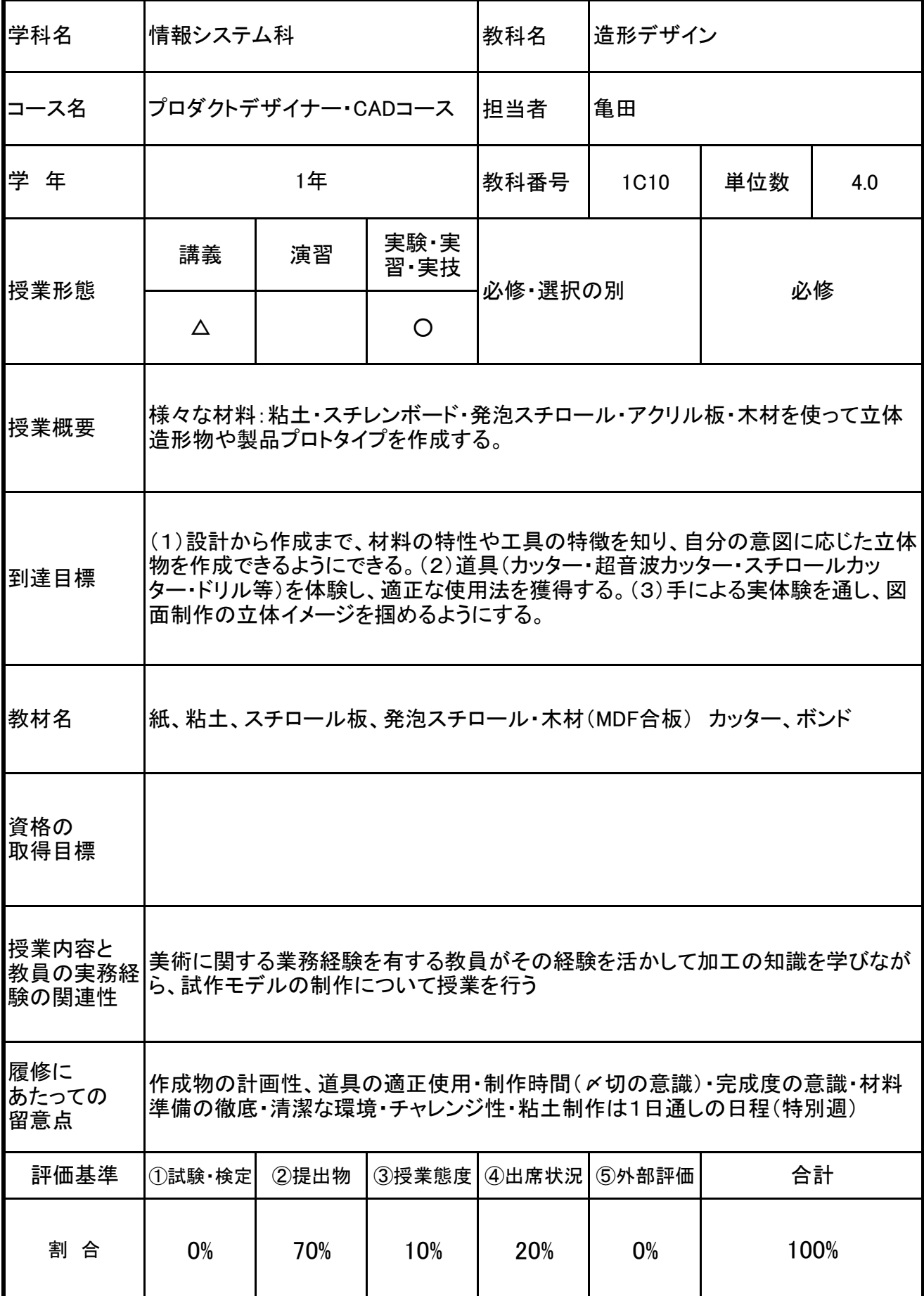

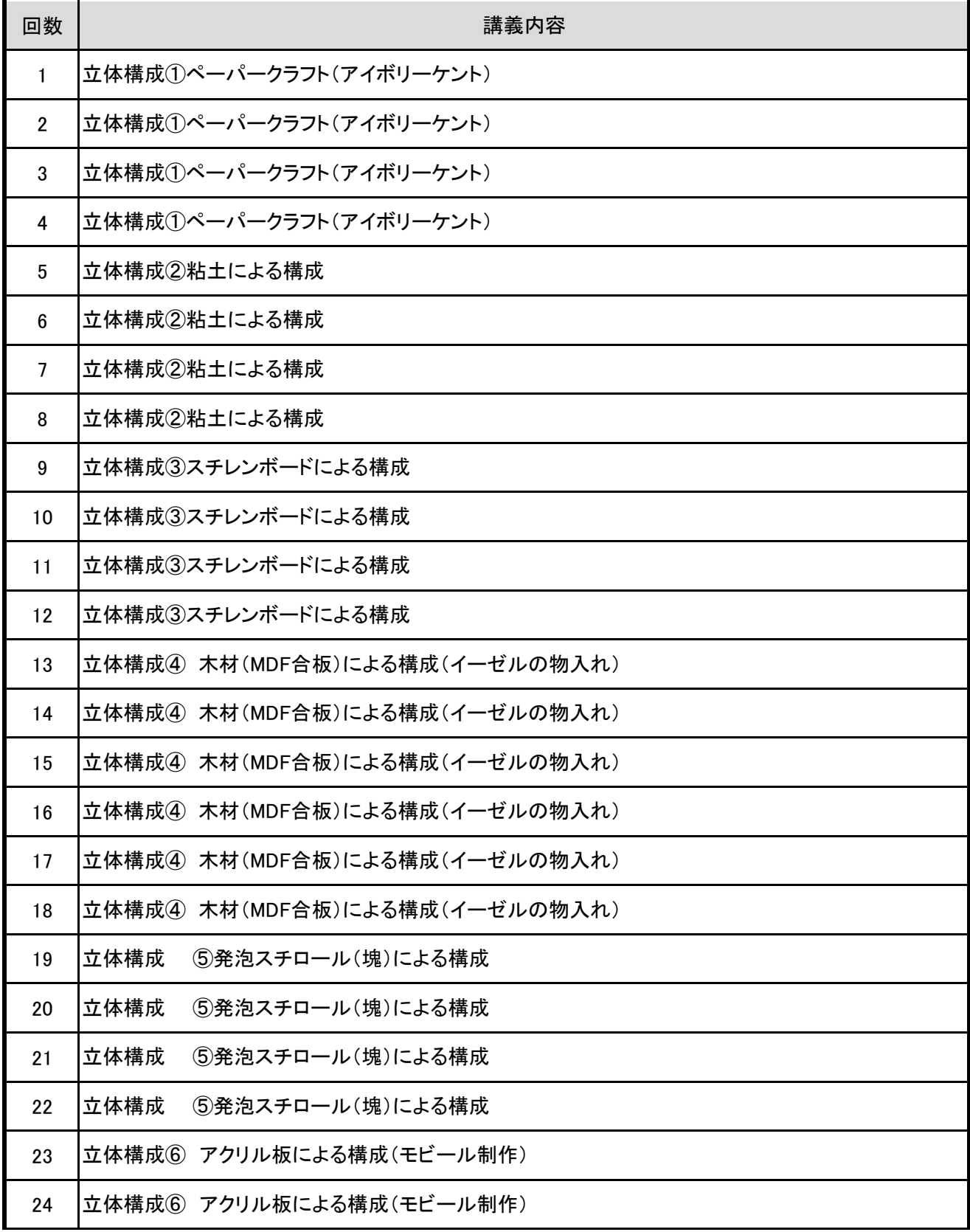

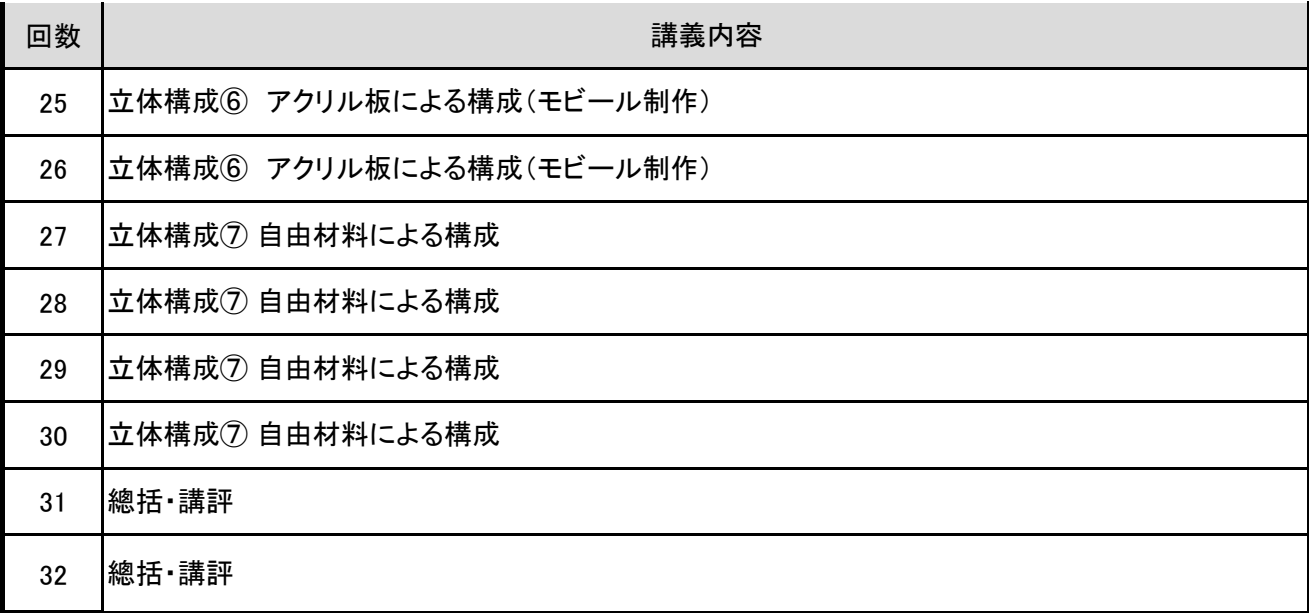

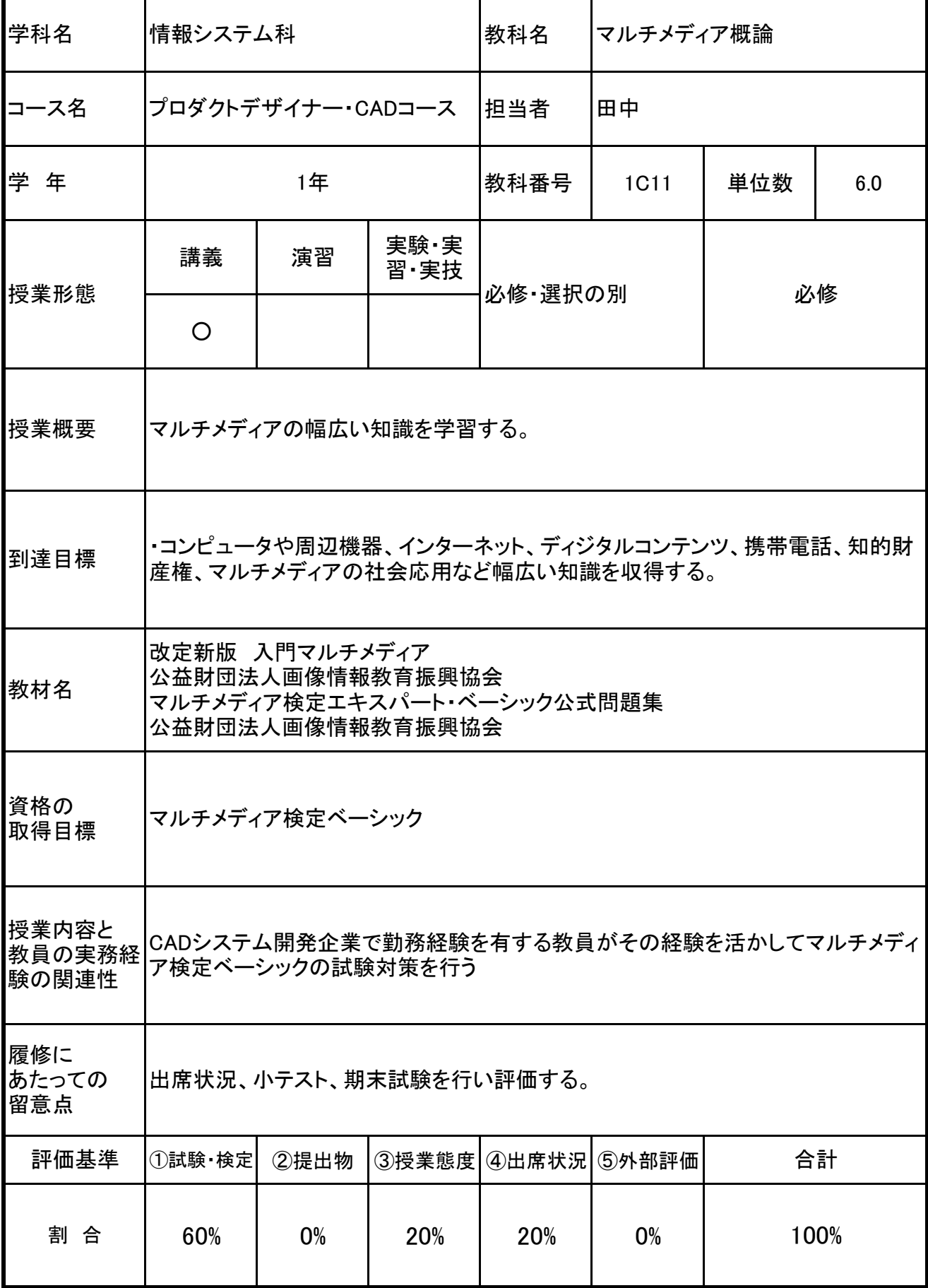

![](_page_31_Picture_237.jpeg)

![](_page_32_Picture_219.jpeg)

![](_page_33_Picture_177.jpeg)

![](_page_34_Picture_60.jpeg)

![](_page_35_Picture_191.jpeg)

![](_page_36_Picture_192.jpeg)

![](_page_37_Picture_177.jpeg)